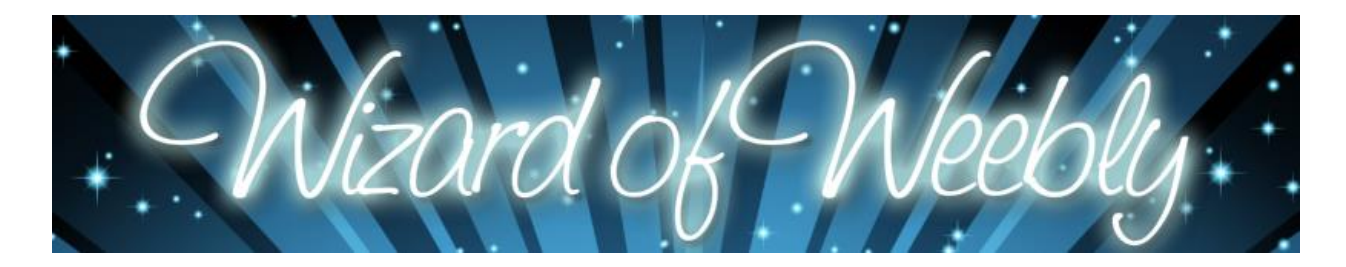

## *8:00 – 8:30 –*

- *Welcome*
- *Log in – Virtually225.weebly.com*
- *Introduce yourself on the [Padlet.](https://padlet.com/leslie_lewis/sz3nt6av8td9) (Instructions on Padlet)*
- *Read the [website review.](http://www.websitebuilderexpert.com/weebly-review/) 5/6/16*

*8:30 – 9:30 – Groups – Pick from the Sorting Hat*

- *[Weebly Education](https://education.weebly.com/) – Featured Site - Ms. Napolitano*
- *[SledTech](http://sledtech.weebly.com/slcsd-teacher-weeblys.html) – SLCSD District Teacher Weeblys*

*9:30 – 10:00 –*

- *[Weebly Help Center](https://hc.weebly.com/hc/en-us) –*
- *[Copyright Infringement](http://webdesign.about.com/od/copyright/a/aa081700a.htm) -*

*10:00 – 10:15 – Bio Break*

*10:15 – 10:45 – Explore –*

- *10:45 – 11:30 – Groups – Examine Menus*
- *11:30 – 12:30 – Lunch*

*12:30 – 1:30 – Build websites!*

*1:30 – 2:00 – Speed Dating – Ideas*

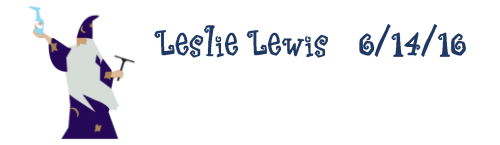

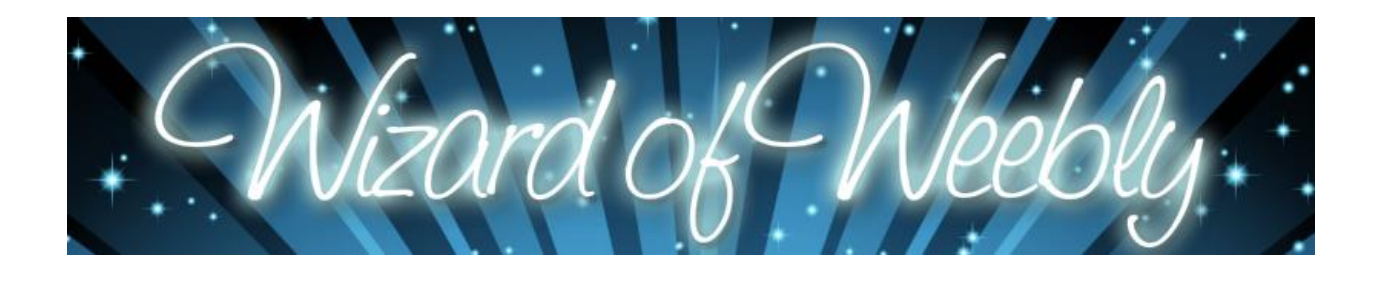

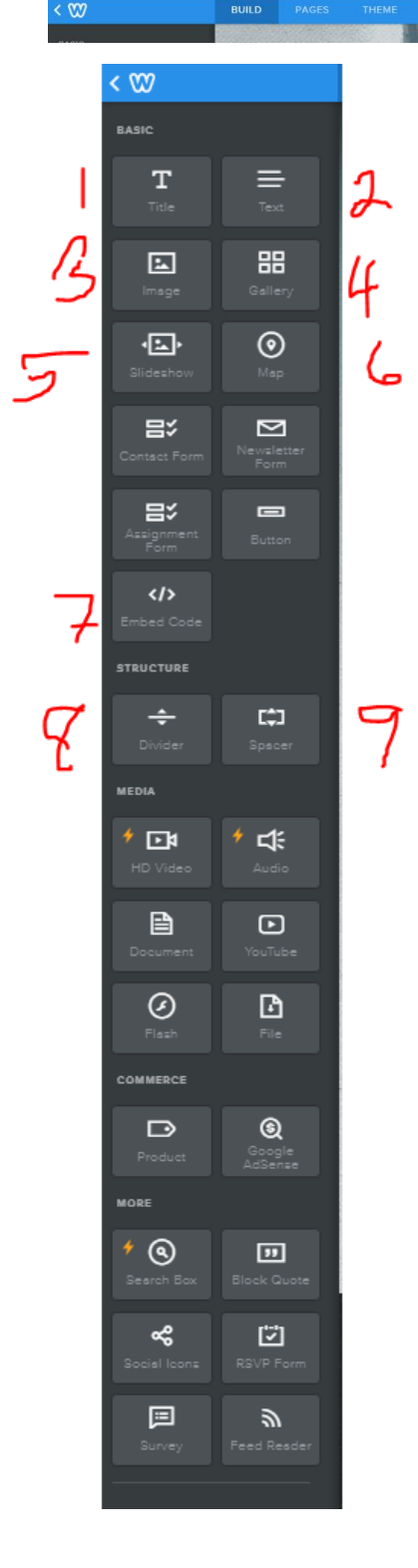

*2:00 – 2:45 – Build Websites 2:45 – 3:00 – Homework – PD Evaluation*

*Notes –*

 *When linking websites – go slow – it is slippery and if you go too fast, the link won't stick. When editing a photo in the header, be sure to "Save only to this page." Unless you want it to override all your other headers.* 

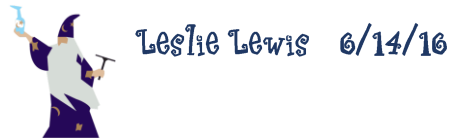

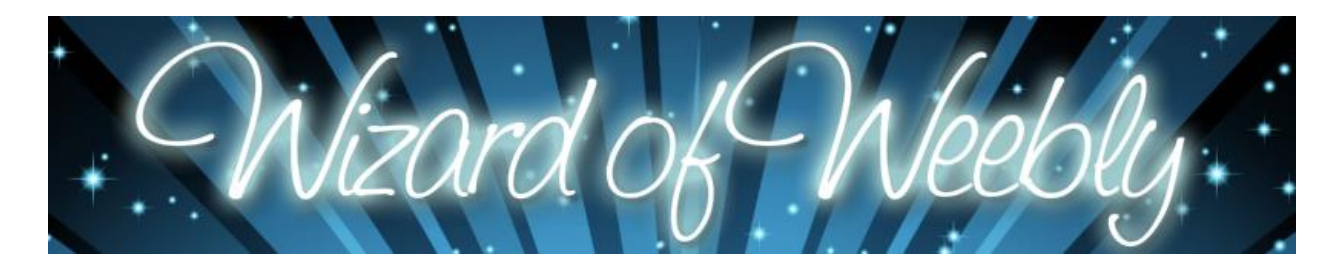

## **Weebly - Free vs Paid Options**

Weebly's free website builder option allows users to create unlimited pages, but only six can be displayed at any given time. They also provide free hosting. Wix also offers numerous themes to choose from, all of which are divided into categories based on the type of website.

Their paid options have varying ranges of benefits. At \$4 per month, Weebly allows users to connect their site to their own domain and to remove the branding from the site, in addition to premium support from a specialist team. The \$8 per month option adds more multimedia features and a site search function. And finally, the business version, at \$25 per month, offers everything you could think of. It's the full package ecommerce and every other possible feature.

The Weebly editor is nice and neat. It offers the standard set of tools for a do-it-yourself site. Experienced designers will find out its limitations pretty quickly, but as long as you're happy to find workarounds, Weebly does just fine.

You can edit footer and header code, and that can come in handy for things like analytics plugins and 3rd party integrations.

Another cool feature of Weebly, is the ability to work on what they call their 'Designer platform'.

The Designer Platform is a white label solution for designers to easily build websites for clients using Weebly's CMS. Your clients can update their own sites through a portal branded with your company's colours and logo.

Additionally, you can add and edit the HTML and CSS, if you know what you're doing, you can make add kinds of beautiful animations and more - but it's also easier to break, so be wary of using this feature unless you have expert skills.

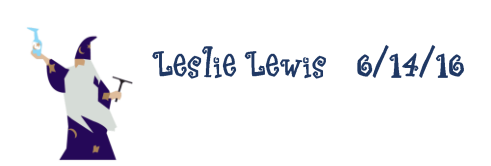

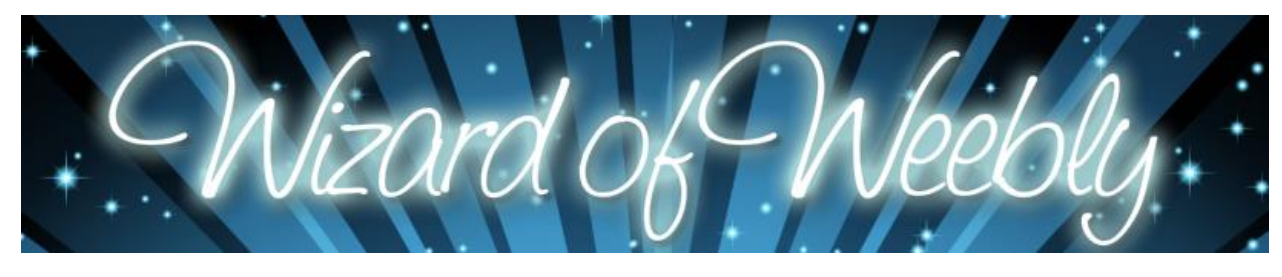

## weebly

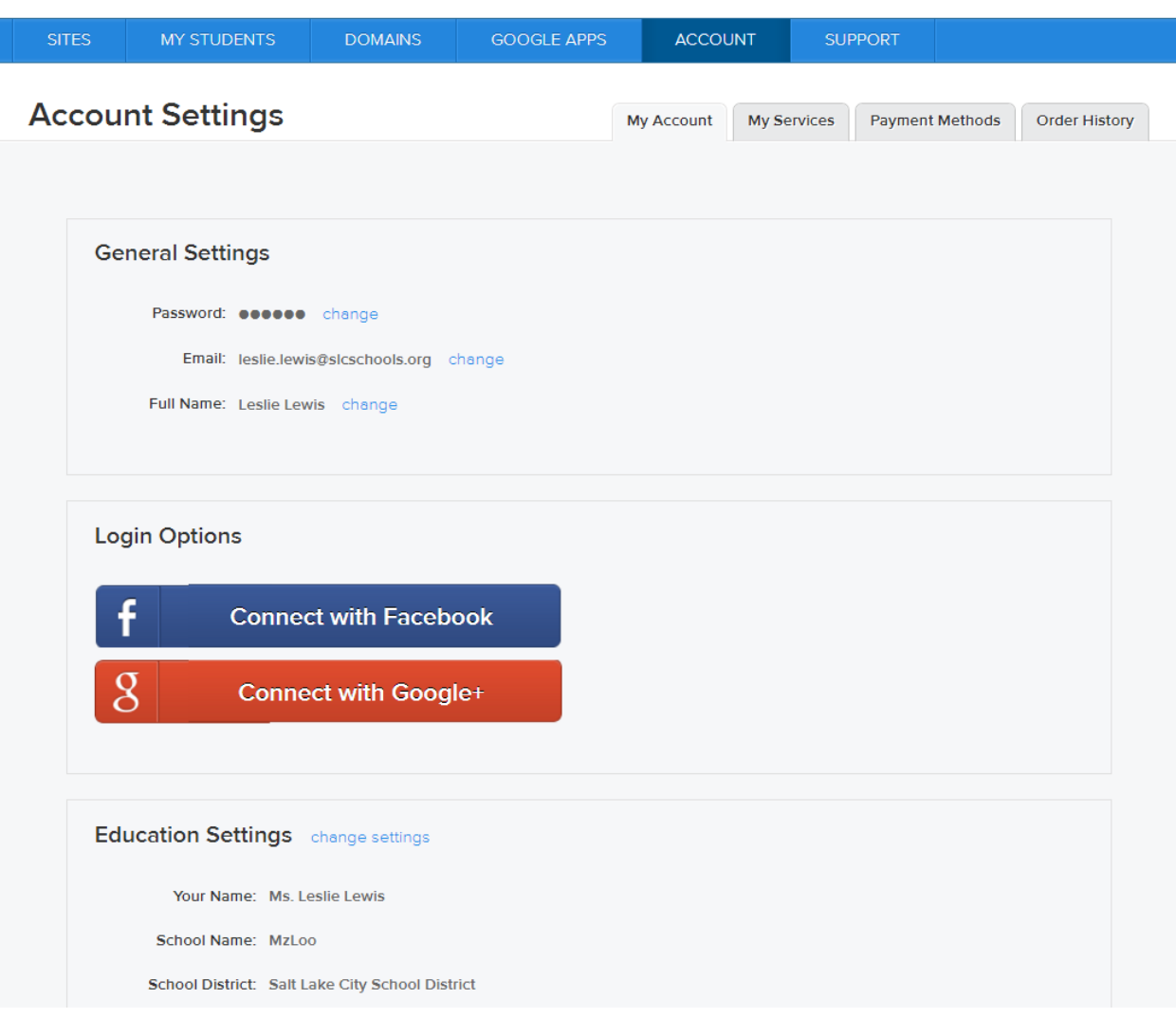

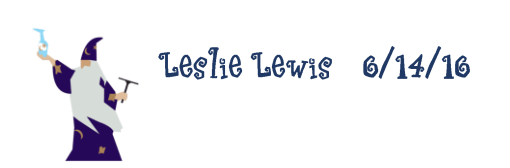